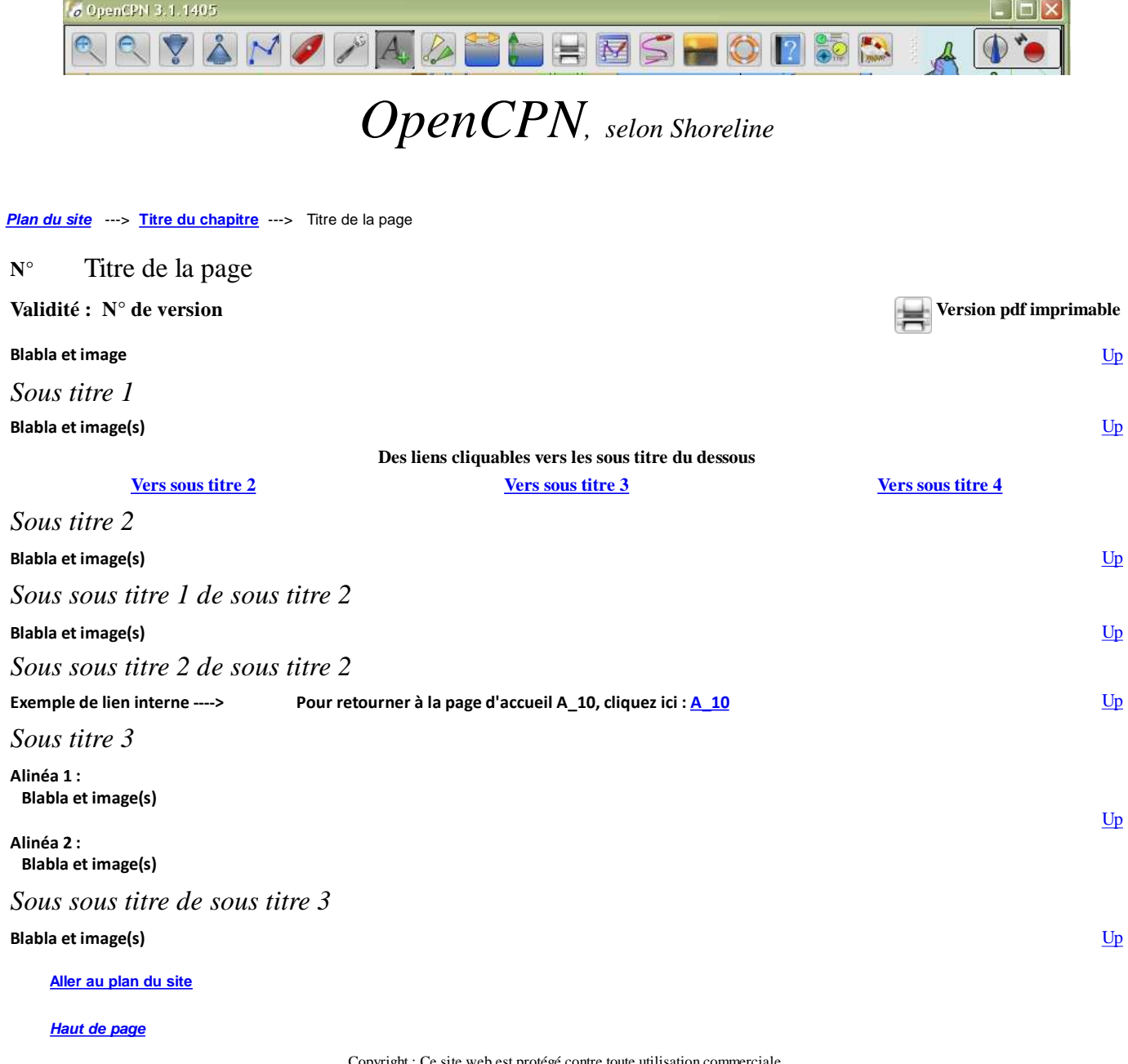

Copyright : Ce site web est protégé contre toute utilisation commerciale. Dernière modification de cette page : 12/02/2013